# <u>2020 온라인 추계학술발표대회 논문집 제27권 제2호 (2020, 11)</u><br>슈퍼컴퓨터 누리온을 활용한 전산구조공학 성능<br>비교 연구<br>이재국\* 아도식\* 호태영\* 술발표대회 논문집 제27권 제2호 (2020.11)<br>을 활용한 전산구조공학 성능<br>비교 연구<br>\*\*, 안도식\*, 홍태영\*<br><sub>보연구원 슈퍼컴퓨팅인프라센터</sub> 발표대회 논문집 제27권 제2호(2020.11)<br>- 활용한 전산구조공학<br>비교 연구<br><sub>!연구원 슈퍼컴퓨팅인프라센터<br>!연구원 슈퍼컴퓨팅인프라센터<br>zhong@kisti.re.kr, dsan@kisti.re.kr</sub> <sup>2집제27권제2호(2020.11)<br>한 전산구조공학 성능<br>!구<br><sup>, 홍태영\*</sup><br>과<sup>컴퓨팅인프라센터</sup><br>i.re.kr, dsan@kisti.re.kr</sup> 2020 온라인 추계학술발표대회 논문집 제27권 제2호 (2020, 11)<br>터 누리온을 활용한 전산구조공학 성능<br>- 비교 연구<br>- 이재국\*, 안도식\*, 홍태영\*<br>\*한국과학기술정보연구원 슈퍼컴퓨팅인프라센터<br>kleeg@kisti.re.kr, tyhong@kisti.re.kr, dsan@kisti.re.kr 터 누리온을 활용한 전산구조공학 성능<br>- 비교 연구<br>- <sup>이재국\*</sup>, 안도식\*, 홍태영\*<br><sup>\*한국과학기술정보연구원 슈퍼컴퓨팅인프라센터<br>jkleeg@kisti.re.kr, tyhong@kisti.re.kr, dsan@kisti.re.kr</sup>

이재국\*, 안도식\*, 홍태영\*

## <u>2020 온라인 추계학술발표대회 논문집 제27권 제2호 (2020, 11)</u><br>-<br>-<br>- 김 규 터 - 누리 온 을 활용한 전산구조공학 성능<br>- 비교 연구<br>- <sup>이재국'</sup>, 안도식', 홍태영"<br>- 현국과학기술정보연구원 슈피컴퓨팅인프라센터<br>jideg@kistirekr, tyhong@kistirekr, dsan@kistirekr<br>A Study on Performance Comparison of<br>n  $\begin{array}{rcll} \frac{2020\text{ }&\textrm{2020}~\textup{101}~\textup{1020}~\textup{118}~\textup{2020}~\textup{2020}~\textup{2020}~\textup{11})}{2020\text{ }&\textrm{2020}~\textup{2020}~\textup{2020}~\textup{2020}~\textup{2020}~\textup{2020}~\textup{2020}~\textup{2020}~\textup{2020}~\textup{2020}~\textup{2020}~\$ Neap2 추계학술발표대회 논문집제27권제2호(2020.11)<br>- 누리온을 활용한 전산구조공학 성능<br>- 비교 연구<br>- 이재국, 안도식\*, 홍태영\*<br><sub>중과학기술정보연구원 슈퍼컴퓨팅인프라센터</sub><br>《Wistire.kr, tyhong@kistire.kr, dsan@kistire.kr<br><br>To On Performance Comparison of<br>nal Structural Engineering using T한국과학기술정보연구원 슈퍼컴퓨팅인프라센터<br>kleeg@kisti.re.kr, tyhong@kisti.re.kr, dsan@kisti.re.kr<br>ldy on Performance Comparis<br>ional Structural Engineering<br>NURION Supercomputer<br>Jae-Kook Lee\*, Taeyoung Hong\*, Do-Sik An<sup>\*</sup><br>Dept. of Supercomp s보연구원 슈퍼컴퓨팅인프라센터<br>, tyhong@kisti.re.kr, dsan@kisti.re.kr<br>erformance Comparison of<br>uctural Engineering using the<br>DN Supercomputer<br>, Taeyoung Hong\*, Do-Sik An\*<br>computing Infrastructure, KISTI FU인프라센터<br>dsan@kisti.re.kr<br>Comparison of<br>ineering using the<br>nputer<br>, Do-Sik An\*<br>ucture, KISTI Reeg@KistLre.kr, tyhong@KistLre.kr, dsan@KistLre.kr<br>
1dy on Performance Comparison of<br>
cional Structural Engineering using the<br>
NURION Supercomputer<br>
Jae-Kook Lee\*, Taeyoung Hong\*, Do-Sik An\*<br>
"Dept. of Supercomputing Infr formance Comparison of<br>
stural Engineering using the<br>
V Supercomputer<br>
Taeyoung Hong\*, Do-Sik An\*<br>
mmputing Infrastructure, KISTI<br>
요 약<br>
SISTI) 국가슈퍼컴퓨팅센터에서 2018년 5번째로 구<br>서는 전산구조공학 분야에서 많이 활용되고<br>서는 전산구조공학 분야에서 많이 활용되고

Computational Structural Engineering using the<br>
NURION Supercomputer<br>
Jae-Kook Lee\*, Taeyoung Hong\*, Do-Sik An\*<br>
"Dept. of Supercomputing Infrastructure, KISTI<br>
<u>요.</u><br>
- 약<br>
우령하고 있는 슈퍼컴퓨터이다. 본 논문에서는 전산구조공학 분야에서 많이 활용되고 있는<br>I Computational Structural Engineering using the<br>
NURION Supercomputer<br>
Jae-Kook Lee\*, Taeyoung Hong\*, Do-Sik An\*<br>
"Dept. of Supercomputing Infrastructure, KISTI<br>
요.<br>
- 약<br>
우영하고 있는 슈퍼컴퓨터이다. 본 논문에서는 전산구조공학 분야에서 많이 활용되고 있는<br>ABA  $\begin{array}{lll} \text{NURION}\quad \text{Supercomputer} \\\quad \text{Jac-Kook Lee$}, \text{Taeyoung Hong$}, \text{Do-Sik An$} \\\quad \text{Topet. of Supercomputing Infrastructure, KISTI} \\\quad \text{A} \\\quad \text{A} \\\quad \text{A} \\\quad \text{A} \\\quad \text{A} \\\quad \text{A} \\\quad \text{B} \\\quad \text{A} \\\quad \text{B} \\\quad \text{A} \\\quad \text{B} \\\quad \text{A} \\\quad \text{B} \\\quad \text{A} \\\quad \text{B} \\\quad \text{B} \\\quad \text{A} \\\quad \text$  $\begin{array}{lllllllllll} & & & & & \textbf{10111O11} & \textbf{50411O111} & \textbf{50411O1111} & \textbf{101811} & \textbf{101811} & \textbf{101811} & \textbf{101811} & \textbf{101811} & \textbf{101811} & \textbf{101811} & \textbf{101811} & \textbf{101811} & \textbf{101811} & \textbf{101811} & \textbf{101811} & \textbf{101811} & \$ 터 4호기 신바람 시스템에서 ABAQUS를 이용하여 분석하고 성능을 비교한다. 누리온 시스템은 한국과학기술정보?<br>운영하고 있는 슈퍼컴퓨터이다. 본<br>ABAQUS, NASTRAN 등과 같은<br>법을 소개하고 간단한 전산구조공<br>터 4호기 신바람 시스템에서 ABA<br>터 4호기 신바람 시스템에서 ABA<br>2 전산구조공학 연구를 위해서는 분석ㅎ<br>전산구조공학 연구를 위해서는 분석ㅎ  $\begin{array}{lllllllllllllllllllllllllllllllllllllllllllllll\times \mathcal{N} & \mathbb{R}^2 & \mathbb{R}^2 & \math$ 누리폰 시스템은 한국과학기술정보연구원(KISTI) 국가슈퍼컴퓨팅센터에서 2018년 5년<br>운영하고 있는 슈퍼컴퓨터이다. 본 논문에서는 전산구조공학 분야에서 많이 좋<br>ABAQUS, NASTRAN 등과 같은 응용소프트웨어를 누리온 시스템에서 활용<br>법을 소개한 것이 작품 및 수영소프트웨어를 누리온 시스템에서 4명되<br>더 4호기 신바람 시스템에서 ABAQUS를 이용하여 분석하고 성능을 비교한다<br>- 서**론** nfrastructure, KISTI<br>각<br>수퍼컴퓨팅센터에서 많이 활용되고 있는<br>구조공학 분야에서 많이 활용되고 있는<br>를 누리온 시스템에서 활용하기 위한 방<br>온 시스템과 기존에 운영되었던 슈퍼컴퓨<br>| 분석하고 성능을 비교한다.<br>ABAQUS를 이용하여 시험하고 4호기 신바람 시스<br>템과 성능을 비교한다. 끝으로 4장에 결론을 맺는다.<br> 약<br>슈퍼컴퓨팅센터에서 2018년 5번째로 구축하여<br>구조공학 분야에서 많이 활용되고 있는<br>를 누리온 시스템에서 활용하기 위한 방<br>2 시스템과 기존에 운영되었던 슈퍼컴퓨<br>| 분석하고 성능을 비교한다.<br>ABAQUS를 이용하여 시험하고 4호기 신바람 시스<br>템과 성능을 비교한다. 끝으로 4장에 결론을 맺는다.<br>2. **슈퍼컴퓨터 누리온** 슈퍼컴퓨팅센터에서 2018년 5번째로 구축하여<br>구조공학 분야에서 많이 활용되고 있는<br>를 누리온 시스템에서 활용하기 위한 방<br>온 시스템과 기존에 운영되었던 슈퍼컴퓨<br>| 분석하고 성능을 비교한다.<br>| 본석하고 성능을 비교한다.<br>|<br>일과 성능을 비교한다. 끝으로 4장에 결론을 맺는다.<br>| 가 성능을 비교한다. 끝으로 4장에 결론을 맺는다.<br>| 누리온 시스템은 2018년도 KISTI에서 5번째로<br>|

도 8 5T. ACT WE THE THE THE THE THE THE ARAQUS, NASTRAN 등과 같은 응용소프트웨어를 누리온 시스템에서 활용<br>법을 소개하고 간단한 전산구조공학 모델을 누리온 시스템과 기존에 운영되<br>더 4호기 신바람 시스템에서 ABAQUS를 이용하여 분석하고 성능을 비교한다<br>4. **서론 ABAQUS를 이용하**여 분석하고 성능을 비교한다.<br>그 전산구조공학 연구를 위해서는 분 법을 소개하고 간단한 전산구조공학 모델을 누리온 시스템과 기존에 운영되<br>터 4호기 신바람 시스템에서 ABAQUS를 이용하여 분석하고 성능을 비교한다<br>- 선산구조공학 연구를 위해서는 분석하려는 분야<br>의 물리적인 현상에 대한 이해 및 모델에 대한 연구 - 2. 슈**퍼컴퓨터 누리온**<br>도 중요하지만 컴퓨팅 자원 및 이에 대한 활용능력 - 누리온 시스템은 2018년<br>도 중요하지만 컴퓨팅 자원 및 이에 슈퍼컴퓨팅센터에서는 전산구조공학 연구에 많이 사 용되고 있는 프로그램인 ABAQUS[1], ABAQUS를 이용하여 시험<br>- 전산구조공학 연구를 위해서는 분석하려는 분야<br>의 물리적인 현상에 대한 이해 및 모델에 대한 연구<br>도 중요하지만 컴퓨팅 자원 및 이에 대한 활용능력 - 누리온 시스템은 2018년<br>도 필요하다. 한국과학기술정보연구원(KISTI) 국가 - 구축한 국가 슈퍼컴퓨터로<br>슈퍼컴퓨팅센터에서는 전산구조공학 연구에 많이 사 - 클러스터 시스템이다. 누리<br>용되고 - 있는 - 프로그 1. **서론**<br>- 전산구조공학 연구를 위해서는 분석하려는 분야<br>의 물리적인 현상에 대한 이해 및 모델에 대한 연구 - 2. 슈**퍼컴퓨터 누리온**<br>도 중요하지만 컴퓨팅 자원 및 이에 대한 활용능력 - 누리온 시스템은 2018년<br>도 필요하다. 한국과학기술정보연구원(KISTI) 국가 - 구축한 국가 슈퍼컴퓨터로<br>슈퍼컴퓨팅센터에서는 전산구조공학 연구에 많이 사 - 클러스터 시스템이다. 누리<br>용되고 -전산구소공학 연구를 위해서는 문석하려는 문야<br>의 물리적인 현상에 대한 이해 및 모델에 대한 연구<br>도 중요하지만 컴퓨팅 자원 및 이에 대한 활용능력<br>도 필요하다. 한국과학기술정보연구원(KISTI) 국가<br>슈퍼컴퓨팅센터에서는 전산구조공학 연구에 많이 사 - 클<br>용되고 - 있는 - 프로그램인 - ABAQUS[1], - 릴<br>용되고 - 있는 - 프로그램인 - ABAQUS[1], - 릴<br>목 국가 슈퍼컴퓨터 둘리적인 현상에 대한 이해 및 모델에 대한 연구<br>- 중요하지만 컴퓨팅 자원 및 이에 대한 활용능력 - - 누리온 시스템은 2018년<br>필요하다. 한국과학기술정보연구원(KISTI) 국가 - 구축한 국가 슈퍼컴퓨터로<br><br>4컴퓨팅센터에서는 전산구조공학 연구에 많이 사 - 클러스터 시스템이다. 누리-<br>- 3. 그로그램인 - ABAQUS[1], - 램이 수행되는 계산노드와<br>- STRAN[2], LS-DYN 노 중요하시만 컴퓨팅 사원 및 이에 대한 활용능력 - - - 구리온 시스템은 2018년<br>도 필요하다. 한국과학기술정보연구원(KISTI) 국가 - 구축한 국가 슈퍼컴퓨터로<br>슈퍼컴퓨팅센터에서는 전산구조공학 연구에 많이 사 - 클러스터 시스템이다. 누리-<br>용되고 - 있는 - 프로그램인 - ABAQUS[1], - 램이 수행되는 계산노드와 :<br>NASTRAN[2], LS-DYNA[3] 등을 이용할 수 있 노 필요하다. 한국과학기술성보연구원(KISTI) 국가 - 구축한 국가 슈퍼컴퓨팅센터에서는 전산구조공학 연구에 많이 사 - 클러스터 시스템이다<br>용되고 - 있는 - 프로그램인 - ABAQUS[1], - 램이 수행되는 계산<br>NASTRAN[2], LS-DYNA[3] 등을 이용할 수 있도 - 스템을 초고속으로<br>록 국가 슈퍼컴퓨터 5호기 누리온 시스템과 상용 어 - 크, 사용자 데이터<br>플리케이션 라이선스

슈퍼컴퓨팅센터에서는 선산구소공학 연구에 많이 사이 클러스터 시스템이다. 구리<br>용되고 000는 프로그램인 ABAQUS[1], 램이 수행되는 계산노드와 :<br>NASTRAN[2], LS-DYNA[3] 등을 이용할 수 있도 스템을 초고속으로 연결해<br>록 국가 슈퍼컴퓨터 5호기 누리온 시스템과 상용 어이 크, 사용자 데이터 및 계산<br>플리케이션 라이선스를 제공한다. XP - 지 등으로 구성되어 있다.<br>본 논 을 소개한다. 그리고 ABAQUS를 이용하여 간단한 전산구조공학 모델의 분석을 진행하고 기존에 운영 독 국가 규여컴퓨터 5호기 구리온 시스템과 상용 어느 - 최, 사용자 데이터<br>플리케이션 라이선스를 제공한다. 2008년 - 2008년 - 2008년 - 2009년 - 2009년 - 2009년 - 2009년 - 2009년 - 2009년 - 2009년 - 2009년 - 2009년 - 2009년 - 2019년 - 2019년 - 2019년 - 2019년 - 2019년 - 2019년 - 2019년 - 1케이션 라이선스를 제공한다.<br>본 논문에서는 누리온 시스템의 하드웨어 및 소 Fig. 1은 누리온 시스템의<br>트웨어 아키텍처 구성과 특징을 기술하고 전산구 산노드는 8,305대의 제온 파<br>5학 분야에서 많이 활용되고 있는 ABAQUS, 기반 노드와 132대의 제온<br>STRAN 등과 같은 응용소프트웨어의 사용방법 기반 노드로 구성되어 있다<br>소개한다. 그리고 ABAQ 초고성능컴퓨터(슈퍼컴퓨터)인 누리온 시스템에 대 프트웨어 아키텍저 구성과 특싱을 기술하고 전산구 - 산도느는 8,305대의 제온 파조공학 분야에서 많이 활용되고 있는 ABAQUS, - 기반 노드와 132대의 제온<br>NASTRAN 등과 같은 응용소프트웨어의 사용방법 - 기반 노드로 구성되어 있다<br>을 소개한다. 그리고 ABAQUS를 이용하여 간단한 - 용자 프로그램 수행을 지원;<br>전산구조공학 모델의 분석을 진행하고 기존에 운영 - 일러 및 라이브

소공악 문야에서 많이 활용되고 있는 ABAQUS, 27만 노드와 132대의 제온<br>NASTRAN 등과 같은 응용소프트웨어의 사용방법 27만 노드로 구성되어 있다<br>을 소개한다. 그리고 ABAQUS를 이용하여 간단한 28자 프로그램 수행을 지원:<br>전산구조공학 모델의 분석을 진행하고 기존에 운영 2일러 및 라이브러리를 모듈<br><br>되었던 4호기 신바람 시스템과의 성능을 비교한다.<br>본 논문의 구성은 다음과 NASIKAN 능과 같은 농용소프트웨어의 사용망법 - 기반 노드로 구성되어 있나<br>을 소개한다. 그리고 ABAQUS를 이용하여 간단한 - 용자 프로그램 수행을 지원;<br>전산구조공학 모델의 분석을 진행하고 기존에 운영 - 일러 및 라이브러리를 모듈<br><br>되었던 4호기 신바람 시스템과의 성능을 비교한다.<br>- 본 논문의 구성은 다음과 같다. 2장에서는 국가 - 3. **전산구조공학 성능 비교**<br>초고성능컴퓨터

-<br>3 - 군 F W에서 활용하기 위한 방<br>시스템과 기존에 운영되었던 슈퍼컴퓨<br>-석하고 성능을 비교한다.<br>- 스타 시스템은 시험하고 4호기 신바람 시스<br>- 사상능을 비교한다. 끝으로 4장에 결론을 맺는다.<br>- 수**퍼컴퓨터 누리온**<br>- 스터 시스템은 2018년도 KISTI에서 5번째로<br>추한 국가 슈퍼컴퓨터로 리눅스 운영체제 기반의<br>-<br>러스터 시스템이다. 누리온 시스템은 병렬 프로그 온 시스템과 기존에 운영되었던 슈퍼컴퓨<br>4 분석하고 성능을 비교한다.<br>ABAQUS를 이용하여 시험하고 4호기 신바람 시스<br>템과 성능을 비교한다. 끝으로 4장에 결론을 맺는다.<br>2. **슈퍼컴퓨터 누리온**<br>- 누리온 시스템은 2018년도 KISTI에서 5번째로<br>구축한 국가 슈퍼컴퓨터로 리눅스 운영체제 기반의<br>클러스터 시스템이다. 누리온 시스템은 병렬 프로그<br><br>클러스터 시스템이다. 누리온 시스템은 ᅧ 분석하고 성능을 비교한다.<br>ABAQUS를 이용하여 시험하고 4호기 신바람 시스<br>템과 성능을 비교한다. 끝으로 4장에 결론을 맺는다.<br>2. **슈퍼컴퓨터 누리온**<br>- 누리온 시스템은 2018년도 KISTI에서 5번째로<br>구축한 국가 슈퍼컴퓨터로 리눅스 운영체제 기반의<br>클러스터 시스템이다. 누리온 시스템은 병렬 프로그<br>램이 수행되는 계산노드와 계산노드 및 스토리지 시<br>스템을 초고속으로 연결해 주는 ABAQUS를 이용하여 시험하고 4호기 신바람 시스<br>템과 성능을 비교한다. 끝으로 4장에 결론을 맺는다.<br>- 누리온 시스템은 2018년도 KISTI에서 5번째로<br>구축한 국가 슈퍼컴퓨터로 리눅스 운영체제 기반의<br>클러스터 시스템이다. 누리온 시스템은 병렬 프로그<br>클러스터 시스템이다. 누리온 시스템은 병렬 프로그<br><br>스템을 초고속으로 연결해 주는 인터커넥트 네트워<br>크, 사용자 데이터 및 계산 결과가 ABAQUS를 이용하여 시험하고 4호기 신바람 시스<br>템과 성능을 비교한다. 끝으로 4장에 결론을 맺는다.<br>2. **슈퍼컴퓨터 누리온**<br>- 누리온 시스템은 2018년도 KISTI에서 5번째로<br>구축한 국가 슈퍼컴퓨터로 리눅스 운영체제 기반의<br>클러스터 시스템이다. 누리온 시스템은 병렬 프로그<br>램이 수행되는 계산노드와 계산노드 및 스토리지 시<br>스템을 초고속으로 연결해 주는 인터커넥트 네트워<br>크, 사용자 템과 성능을 비교한다. 끝으로 4상에 결론을 맺는다.<br>2. **슈퍼컴퓨터 누리온**<br>- 누리온 시스템은 2018년도 KISTI에서 5번째로<br>구축한 국가 슈퍼컴퓨터로 리눅스 운영체제 기반의<br>클러스터 시스템이다. 누리온 시스템은 병렬 프로그<br>램이 수행되는 계산노드와 계산노드 및 스토리지 시<br>스템을 초고속으로 연결해 주는 인터커넥트 네트워<br>크, 사용자 데이터 및 계산 결과가 저장되는 스토리<br>지 등으로 **2. 슈퍼컴퓨터 누리온**<br>- 누리온 시스템은 2018년도 KISTI에서 5번째로<br>구축한 국가 슈퍼컴퓨터로 리눅스 운영체제 기반의<br>클러스터 시스템이다. 누리온 시스템은 병렬 프로그<br>램이 수행되는 계산노드와 계산노드 및 스토리지 시<br>스템을 초고속으로 연결해 주는 인터커넥트 네트워<br>크, 사용자 데이터 및 계산 결과가 저장되는 스토리<br>지 등으로 구성되어 있다.<br>Fig.1은 누리온 시스템의 구성도를 **슈퍼컴퓨터 누리온**<br>누리온 시스템은 2018년도 KISTI에서 5번째로<br>추한 국가 슈퍼컴퓨터로 리눅스 운영체제 기반의<br><br>이스터 시스템이다. 누리온 시스템은 병렬 프로그<br>이 수행되는 계산노드와 계산노드 및 스토리지 시<br><br><br>이 수행되는 계산 결과가 저장되는 네트워<br>사용자 데이터 및 계산 결과가 저장되는 스토리<br>등으로 구성되어 있다.<br>Fig.1은 누리온 시스템의 구성도를 나타낸다. 계<br>-<br>E는 8 - 구리온 시스템은 2018년도 KIST1에서 5번째도<br>구축한 국가 슈퍼컴퓨터로 리눅스 운영체제 기반의<br>클러스터 시스템이다. 누리온 시스템은 병렬 프로그<br>램이 수행되는 계산노드와 계산노드 및 스토리지 시<br>스템을 초고속으로 연결해 주는 인터커넥트 네트워<br>크, 사용자 데이터 및 계산 결과가 저장되는 스토리<br>지 등으로 구성되어 있다.<br>- Fig.1은 누리온 시스템의 구성도를 나타낸다. 계<br>산노드는 구숙한 국가 슈퍼컴퓨터로 리둑스 운영제제 기반의<br>클러스터 시스템이다. 누리온 시스템은 병렬 프로그<br>램이 수행되는 계산노드와 계산노드 및 스토리지 시<br>스템을 초고속으로 연결해 주는 인터커넥트 네트워<br>크, 사용자 데이터 및 계산 결과가 저장되는 스토리<br>지 등으로 구성되어 있다.<br>- Fig. 1은 누리온 시스템의 구성도를 나타낸다. 계<br>산노드는 8,305대의 제온 파이 프로세서(나이츠랜딩)<br>기반 노

글러스터 시스템이나. 두리온 시스템은 명덜 프로그<br>램이 수행되는 계산노드와 계산노드 및 스토리지 시<br>스템을 초고속으로 연결해 주는 인터커넥트 네트워<br>크, 사용자 데이터 및 계산 결과가 저장되는 스토리<br>지 등으로 구성되어 있다.<br>Fig. 1은 누리온 시스템의 구성도를 나타낸다. 계<br>산노드는 8,305대의 제온 파이 프로세서(나이츠랜딩)<br>기반 노드와 132대의 제온 프로세서(스카이레이크)<br>기반 노 램이 수행되는 계산도느와 계산도느 및 스토리시 시<br>스템을 초고속으로 연결해 주는 인터커넥트 네트워<br>크, 사용자 데이터 및 계산 결과가 저장되는 스토리<br>지 등으로 구성되어 있다.<br>- Fig. 1은 누리온 시스템의 구성도를 나타낸다. 계<br>산노드는 8,305대의 제온 파이 프로세서(나이츠랜딩)<br>기반 노드와 132대의 제온 프로세서(스카이레이크)<br>기반 노드로 구성되어 있다. 누리온 시스템에서 사<br>용자 스템을 조고속으로 연결해 주는 인터커넥트 네트워<br>크, 사용자 데이터 및 계산 결과가 저장되는 스토리<br>지 등으로 구성되어 있다.<br>- Fig. 1은 누리온 시스템의 구성도를 나타낸다. 계<br>산노드는 8,305대의 제온 파이 프로세서(나이츠랜딩)<br>기반 노드와 132대의 제온 프로세서(스카이레이크)<br>기반 노드로 구성되어 있다. 누리온 시스템에서 사<br>용자 프로그램 수행을 지원하기 위하여 다양한 컴파<br>일러 지 능으로 구성되어 있다.<br>- Fig. 1은 누리온 시스템의 구성도를 나타낸다. 계<br>산노드는 8,305대의 제온 파이 프로세서(나이츠랜딩)<br>기반 노드와 132대의 제온 프로세서(스카이레이크)<br>기반 노드로 구성되어 있다. 누리온 시스템에서 사<br>용자 프로그램 수행을 지원하기 위하여 다양한 컴파<br>일러 및 라이브러리를 모듈 형태로 제공한다.<br>- 2<br>전산구**조공학 성능 비교 연구**<br>- 전산구조공학 연구 Fig. 1은 구리온 시스템의 구성노를 나타낸다. 계<br><br><br><br><br> 노드와 132대의 제온 프로세서(스카이레이크)<br><br> 노드로 구성되어 있다. 누리온 시스템에서 사<br><br> 도로그램 수행을 지원하기 위하여 다양한 컴파<br><br> 및 라이브러리를 모듈 형태로 제공한다.<br>전**산구조공학 성능 비교 연구**<br>전**산구조공학 연**구에 많이 사용되는 프로그램으<br>- ABAQUS, NASTRAN 등이 있다. 누리온 시<br>- ABAQ 산도느는 8,305대의 제온 파이 프로세서(나이즈랜닝)<br>기반 노드로 구성되어 있다. 누리온 시스템에서 사<br>용자 프로그램 수행을 지원하기 위하여 다양한 컴파<br>일러 및 라이브러리를 모듈 형태로 제공한다.<br>일러 및 라이브러리를 모듈 형태로 제공한다.<br>2. **전산구조공학 성능 비교 연구**<br>- 전산구**조공학 성능 비교 연구**<br>로는 ABAQUS, NASTRAN 등이 있다. 누리온 시<br>스템에서는 이들 프로

기반 노드로 구성되어 제온 프로세서(스카이레이크)<br>기반 노드로 구성되어 있다. 누리온 시스템에서 사<br>용자 프로그램 수행을 지원하기 위하여 다양한 컴파<br>일러 및 라이브러리를 모듈 형태로 제공한다.<br>2. **전산구조공학 성능 비교 연구**<br>- 전산구**조공학 연**구에 많이 사용되는 프로그램으<br>로는 ABAQUS, NASTRAN 등이 있다. 누리온 시<br>스템에서는 이들 프로그램에 대한 라이선스를 보유<br>하고 기반 도느도 구성되어 있다. 구리온 시스템에서 사<br>용자 프로그램 수행을 지원하기 위하여 다양한 컴파<br>일러 및 라이브러리를 모듈 형태로 제공한다.<br>2. **전산구조공학 성능 비교 연구**<br>조산구조공학 연구에 많이 사용되는 프로그램으<br>로는 ABAQUS, NASTRAN 등이 있다. 누리온 시<br>스템에서는 이들 프로그램에 대한 라이선스를 보유<br>하고 있으므로 연구자들은 이를 이용하여 연구를 수

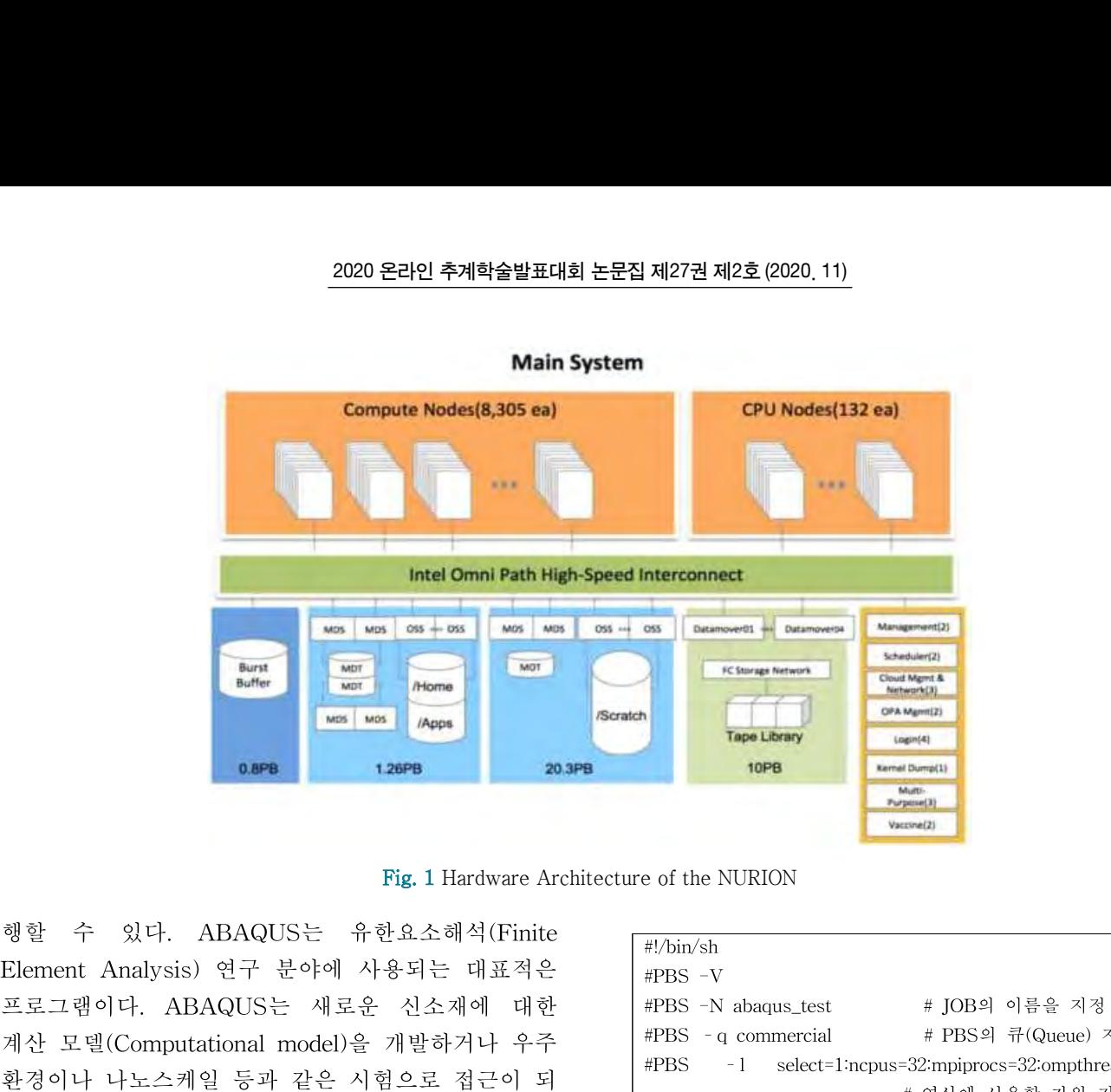

Fig. 1 Hardware Architecture of the NURION

계산 모델(Computational model)을 개발하거나 우주 환경이나 나노스케일 등과 같은 시험으로 접근이 되 지 않는 영역에 대한 분석이 필요할 때, 특히 실험 적으로 구현하기 어려운 상황을 구현하여 구조물의 행할 수 있다. ABAQUS는 유한요소해석(Finite<br>Element Analysis) 연구 분야에 사용되는 대표적은<br>프로그램이다. ABAQUS는 새로운 신소재에 대한 #PBS -V<br>제산 모델(Computational model)을 개발하거나 우주 #PBS -q commercial<br>환경이나 나노스케일 등과 같은 시험으로 접근이 되 #PBS -1 select=1:ncpus=3<br>저 않는 영역에 행할 수 있다. ABAQUS는 뉴한요소해석(Finite<br>Element Analysis) 연구 분야에 사용되는 대표적은<br>프로그램이다. ABAQUS는 새로운 신소재에 대한<br>"A"산 모델(Computational model)을 개발하거나 우주 "PBS -N abaqus\_test<br>제산 모델(Computational model)을 개발하거나 우주 "PBS -1 select=1:ncpus=3<br>"A" 않는 Hement Analysis) 연구 문야에 사용되는 대표적은<br>프로그램이다. ABAQUS는 새로운 신소재에 대한 #PBS -N abaqus\_test<br>제산 모델(Computational model)을 개발하거나 우주 #PBS -q commercial<br>환경이나 나노스케일 등과 같은 시험으로 접근이 되 #PBS -1 select=1;ncpus=3<br>지 않는 영역에 대한 분석이 필요할 때, 특히 실험 프로그램이다. ABAQUS는 새로운 신소재에 대한 #PBS -N abaqus\_test<br>제산 모델(Computational model)을 개발하거나 우주 #PBS -q commercial<br>환경이나 나노스케일 등과 같은 시험으로 접근이 되 #PBS -1 select=1:ncpus=3<br>지 않는 영역에 대한 분석이 필요할 때, 특히 실험 #PBS -1 walltime=04:00:00<br>적으로 구현하기 계산 보텔(Computational model)을 개발하거나 우주<br>환경이나 나노스케일 등과 같은 시험으로 접근이 되<br>지 않는 영역에 대한 분석이 필요할 때, 특히 실험<br>"APBS -1 walltime=04:00:00<br>적으로 구현하기 어려운 상황을 구현하여 구조물의 #PBS -1 walltime=04:00:00<br>"A -2 그 시 작업의 가능한 APSTRAN은 정적해석 및 동<br>직해석, 비선형 해 완정이나 나도스케일 능과 같은 시험으로 접근이 되<br>지 않는 영역에 대한 분석이 필요할 때, 특히 실험<br>"추직임을 예측하는데 광범위하게 학교나 연구소에서 "#PBS -l walltime=04:00:00<br>"유직인을 예측하는데 광범위하게 학교나 연구소에서 "#FBS -l walltime=04:00:00" # 예상 작<br>이용되고 있다[1,4-7]. NASTRAN은 정적해석 및 동 "#FBS\_O\_WOR 지 않는 영역에 대한 운식이 필요할 때, 특히 실험<br>참으로 구현하기 어려운 상황을 구현하여 구조물의<br>- 움직임을 예측하는데 광범위하게 학교나 연구소에서<br>이용되고 있다[1,4-7].NASTRAN은 정적해석 및 동<br>적해석, 비선형 해석, 열 해석, 최적화 해석 등에 사<br>- 용되는 범용의 요한요소 프로그램으로 특히 항공기<br>- TOTAL\_CPUS=S(wc -1 \$PBS\_<br>NASTRAN의 유한요 호를 사용할 수 없다. 또한 모든 요소는 각각의 결 높식일을 예슥하는데 광몀위하게 악교나 연구소에서<br>이용되고 있다[1,4-7]. NASTRAN은 정적해석 및 동<br>적해석, 비선형 해석, 열 해석, 최적화 해석 등에 사<br>- "WASTRAN의 유한요소 프로그램으로 특히 항공기<br>- TOTAL\_CPUS=\$(wc -1 \$PBS\_<br>구조해석 분야에서 보편적으로 사용되고 있다.<br>- "WASTRAN의 유한요소들의 번호는 고유(Unique)해<br>야 한다. 만약 요소 이용되고 있다[1,4-7]. NASTRAN는 성적해석 및 농<br>적해석, 비선형 해석, 열 해석, 최적화 해석 등에 사<br>용되는 범용의 요한요소 프로그램으로 특히 항공기<br>구조해석 분야에서 보편적으로 사용되고 있다.<br>NASTRAN의 유한요소들의 번호는 고유(Unique)해<br>야 한다. 만약 요소의 종류가 다르더라도 동일한 번<br>호를 사용할 수 없다. 또한 모든 요소는 각각의 결<br>점연결(Connectiv 석해석, 비선영 해석, 벌 해석, 최석화 해석 능에 사<br>- 용되는 범용의 요한요소 프로그램으로 특히 항공기<br>구조해석 분야에서 보편적으로 사용되고 있다.<br>NASTRAN의 유한요소들의 번호는 고유(Unique)해<br>야 한다. 만약 요소의 종류가 다르더라도 동일한 번<br>호를 사용할 수 없다. 또한 모든 요소는 각각의 결<br>"APS" apps/commercial/abaqus/6146/6<br>"APS" app 있다[2,7-11].  $\begin{array}{lllllllllllllllllllllll} \vspace{0.1cm} \end{array} \begin{array}{lllllllllllll} \vspace{0.1cm} \end{array} \begin{array}{lllllllllll} \vspace{0.1cm} \end{array} \begin{array}{lllllllllll} \vspace{0.1cm} \end{array} \begin{array}{lllllllllll} \vspace{0.1cm} \end{array} \begin{array}{lllllllllll} \vspace{0.1cm} \end{array} \begin{array}{lllllllllll} \vspace{0.1cm} \end{array} \begin{array}{lllllllllll} \vspace{0.1cm} \end{array} \begin{array$ NASIRAN의 유한요소들의 번호는 고유(Unique)해<br>야 한다. 만약 요소의 종류가 다르더라도 동일한 번<br>호를 사용할 수 없다. 또한 모든 요소는 각각의 결<br>"Apps/commercial/abaqus/6146/<br>"A연결(Connectivity)에 의해 정의되는 요소좌표계 "Apps/commercial/abaqus/6046/<br>"Apps/commercial/abaqus/Comm<br>"Apps/c 야 한다. 반약 요소의 총류가 다르더라도 총일한 번<br>호를 사용할 수 없다. 또한 모든 요소는 각각의 결<br>"Apps/commercial/abaqus/6146/<br>"Apps/commercial/abaqus/6146/<br>"Apps/commercial/abaqus/Commercial/abaqus/GH46/<br>"Apps/commercial/abaqus/Commercial/abaqus/Commercial/a

호들 사용알 수 없다. 또한 모든 묘소는 각각의 결<br>41연결(Connectivity)에 의해 정의되는 요소좌표계<br>의 응력이나 힘은 이 좌표계에서 출력되는 특징이<br>있다[2,7-11]. 발약 단일노드에서 쓰레<br>누리온 시스템에서 ABAQUS를 이용하기 위해서 작업을 수행할 때에는 mp.<br>는 PBS라는 스케줄러를 이용하여 작업을 제출해야 주면 되고, 여러 개의 계산<br>한다. 다음은 누리온 시스템의 계 심연결(Connectivity)에 의해 정의되는 요소좌표계<br>
(Element Coordinate System)를 가지게 되며 요소<br>
의 응력이나 힘은 이 좌표계에서 출력되는 특징이<br>
있다[2,7-11]. ۳약 단일노드에서 쓰레<br>
있다[2,7-11]. ۳약 단일노드에서 쓰레<br>
한다. 다음은 누리온 시스템의 계산노드 1개에서 <sup>2</sup>주면 되고, 여러 개의 계산<br>한다. 다음은 누리온 시스템의 계산노 (Element Coordinate System)를 가지게 뇌며 요소<br>이 옹력이나 힘은 이 좌표계에서 출력되는 특징이<br>있다[2,7-11].<br>는 PBS라는 스케줄러를 이용하여 작업을 제출해야 추면 되고, 여러 개의 계산<br>한다. 다음은 누리온 시스템의 계산노드 1개에서 <sup>는</sup> 단일노드 작업 수행 명<br>ABAQUS를 실행하기 위한 스크립트 예제이다. 사 를 추가하면 된다.<br>용자는 작업의 이름을 임의 자원(select=1:ncpus=32:mpiprocs=32:ompthreads=1) 있다[2,7-11].<br>- 누리온 시스템에서 ABAQUS를 이용하기 위해서 <sup>작업</sup>을<br>는 PBS라는 스케줄러를 이용하여 작업을 제출해야 주면 되<br>한다. 다음은 누리온 시스템의 계산노드 1개에서 - 는 단일<br>ABAQUS를 실행하기 위한 스크립트 예제이다. 사 - 를 추가<br>용자는 작업의 이름을 임의로 지정(abaqus\_test)하 - 다음<br>고 작업이 수행될 큐(commercial)와 연산에 필요한

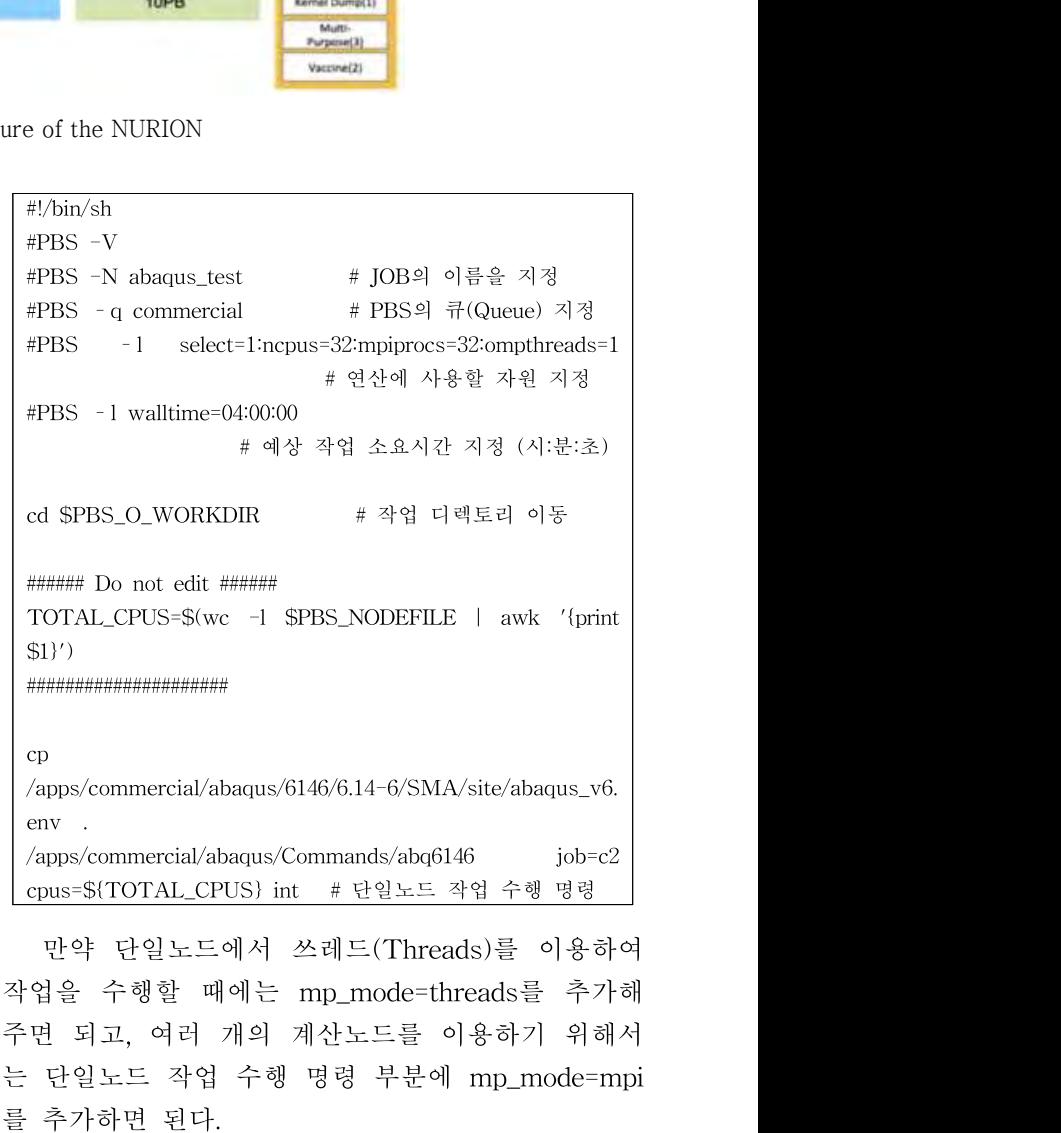

'pps/commercial/abaqus/6146/6.14-6/SMA/site/abaqus\_v6.<br>
env .<br>
'apps/commercial/abaqus/Commands/abq6146 job=c2<br>
cpus=\${TOTAL\_CPUS} int #단일노드 작업 수행 명령<br>
만약 단일노드에서 쓰레드(Threads)를 이용하여<br><br>작업을 수행할 때에는 mp\_mode=threads를 추가해<br>주면 되고, /apps/commercial/abaqus/6146/6.14-6/SMA/site/abaqus\_vt<br>
env .<br>
/apps/commercial/abaqus/Commands/abq6146 job=c<br>
cpus=\${TOTAL\_CPUS} int # 닫일노드 작업 수행 명령<br>
만약 단일노드에서 쓰레드(Threads)를 이용ㅎ<br><br>작업을 수행할 때에는 mp\_mode=threads를 추기<br>주면 되고, 여러 nys/commercial/abaqus/Commands/abq6146 job=c2<br>pus=\${TOTAL\_CPUS}int # 단일노드 작업 수행 명령<br>만약 단일노드에서 쓰레드(Threads)를 이용하여<br>법을 수행할 때에는 mp\_mode=threads를 추가해<br>면 되고, 여러 개의 계산노드를 이용하기 위해서<br>단일노드 작업 수행 명령 부분에 mp\_mode=mpi<br>추가하면 된다.<br>다음은 NASTRAN | cpus=\$(TOTAL\_CPUS) int # 단일노드 작업 수행 명령<br>| 만약 단일노드에서 쓰레드(Threads)를 이용하여<br>작업을 수행할 때에는 mp\_mode=threads를 추가해<br>주면 되고, 여러 개의 계산노드를 이용하기 위해서<br>는 단일노드 작업 수행 명령 부분에 mp\_mode=mpi<br>를 추가하면 된다.<br>다음은 NASTRAN을 이용하기 위한 작업 스크<br>립트 예제이다. PBS 스케줄러를 마약 단일노드에서 쓰레드(Threads)를 이용하여<br>작업을 수행할 때에는 mp\_mode=threads를 추가해<br>주면 되고, 여러 개의 계산노드를 이용하기 위해서<br>는 단일노드 작업 수행 명령 부분에 mp\_mode=mpi<br>를 추가하면 된다.<br>다음은 NASTRAN을 이용하기 위한 작업 스크<br>립트 예제이다. PBS 스케줄러를 이용하므로<br>ABAQUS와 유사한 형태를 갖는다.

# 2020 온라인 추계학술발표대회 논문집 제27권 제2호 (2020. 11)

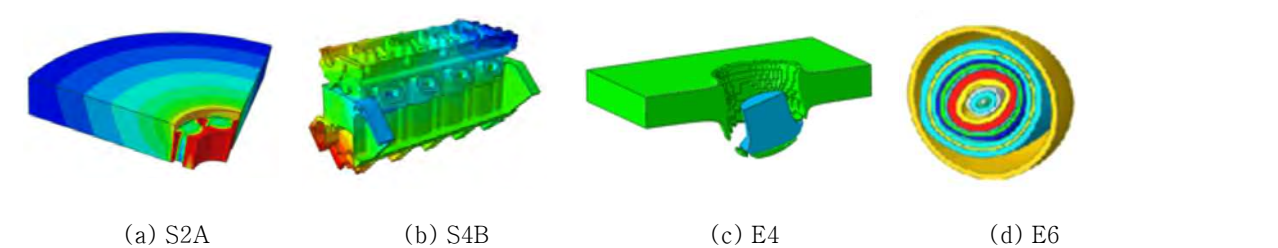

Fig. 2 Abaqus Benchmark Problems

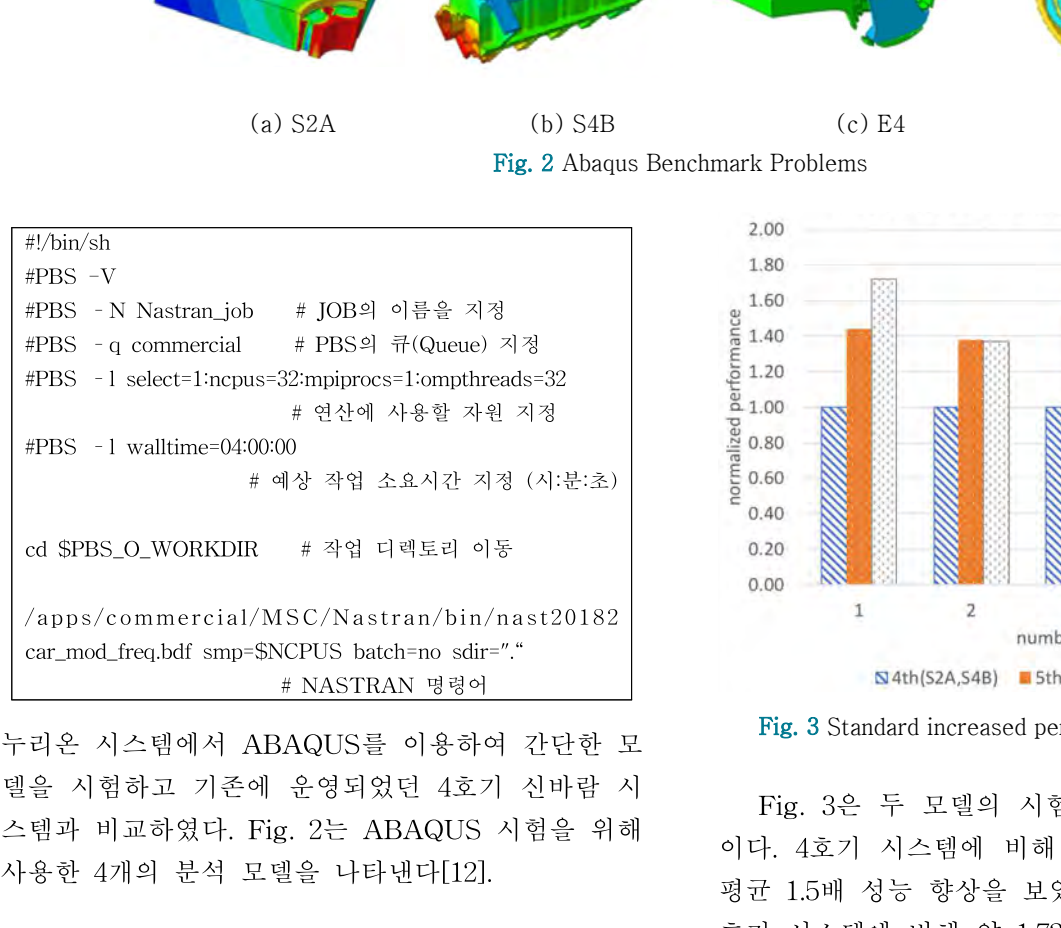

d \$PBS\_O\_WORKDIR #작업 디렉토리 이동<br>
/apps/commercial/MSC/Nastran/bin/nast20182<br>
car\_mod\_freq.bdf smp=\$NCPUS batch=no sdir=".\*<br>
# NASTRAN 명령어<br>
누리온 시스템에서 ABAQUS를 이용하여 간단한 모<br><br>이럴은 시험하고 기존에 운영되었던 4호기 신바람 시<br><br>스템과 비교하였다. Fig. 2는 ABAQUS xr\_mod\_freq.bdf smp=\$NCPUS batch=no sdir="."<br>
# MASTRAN 명령어<br>|온 시스템에서 ABAQUS를 이용하여 간단한 모<br>| 이다. 4호기 에 운영되었던 4호기 신바람 시<br>|하고 기존에 운영되었던 4호기 신바람 시<br>| 기포하였다. Fig. 2는 ABAQUS 시험을 위해<br>| 기료 기준에 운영되었던 4호기 신바람 시<br>| Fig. 3은 두 모델의 시후<br>| Fig. 비선형 정적 분석  $\begin{array}{lllllllllllllllllll} \vspace{0.1cm} \vspace{0.1cm} \vspace{0$ 것에 대한 비선형 정적 분석

- 
- 
- 
- 

(b) S4B : 실린더 헤느를 엔신 블록에 고성하는<br>2008년 - 1.80<br>2009년 대한 비선형 정적 분석<br>(c) E4 : 3 차원 일반 접촉 알고리즘의 성능 측정<br>(d) E6 : 구체 간의 복잡한 접촉 상호 작용 측정<br>(d) E6 : 구체 간의 복잡한 접촉 상호 작용 측정<br> $\frac{1}{6}$  1.20<br>2008년 - 1.20<br>2008년 - 1.40<br>2008년 - 1.40<br>2008/1333M 것에 대한 비선영 성적 문적<br>
(c) E4 : 3 차원 일반 접촉 알고리즘의 성능 측정<br>
(d) E6 : 구체 간의 복잡한 접촉 상호 작용 측정<br>  $\frac{6}{9}$  = 1.20<br>
(d) E6 : 구체 간의 복잡한 접촉 상호 작용 측정<br>  $\frac{6}{9}$  = 1.20<br>  $\frac{1}{9}$  = 1.20<br>
(d) E6 : 구체 간의 복잡한 접촉 상호 작용 측정<br>  $\frac{6}{9}$  = 1.20<br>
(d (c) E4 : 3 자원 일반 접속 알고리즘의 성증 즉성<br>
(d) E6 : 구체 간의 복잡한 접촉 상호 작용 측정<br>  $\delta_5 = 1.00$ <br>  $\delta_5 = 11$  교를 위한 신바람 시스템의 CPU는 Intel<br>
Xeon X5570 2.93GHz(Nehalem) × 2Socket, 메모리<br>
DDR3/1333MHz 24GB이며 인터커넥트 네트워크는<br>인피니밴드(InfiniBand) 40Gpbs(QD DDR4/2666MHz 192GB이며 인터커넥트는 Fig. 4 Explicit increased performance using ABAQUS  $\begin{array}{rcl} \lambda_0^1 \succ& \text{hJ} \to \mathbb{R}^2 \to \mathbb{R}^2 \to \mathbb{$  $\frac{1}{3}$  정등 비교를 위한 신바람 시스템의 CPU는 Intel<br>
Xeon X5570 2.93GHz(Nehalem) × 2Socket, 메모리<br>
DDR3/1333MHz 24GB이며 인터커넥트 네트워크는<br>
인피니밴드(InfiniBand) 40Gpbs(QDR)로 구성되어<br>
있다. 누리온 시스템의 CPU는 Intel Xeon Gold<br>
6148 2.4GHz(Skylake) × 2Socket Neon X5570 2.93GHz(Nehalem) × 2Socket, 메모리<br>
0.40<br>
인피니밴드(InfiniBand) 40Gpbs(QDR)로 구성되어<br>
2.42 시스템의 CPU는 Intel Xeon Gold<br>
6148 2.4GHz(Skylake) × 2Socket, 메모리<br>
DDR4/2666MHz 192GB이며 인터커넥트는 Fig.4 Explicit increased per<br>
Omni-Pa 하였다.

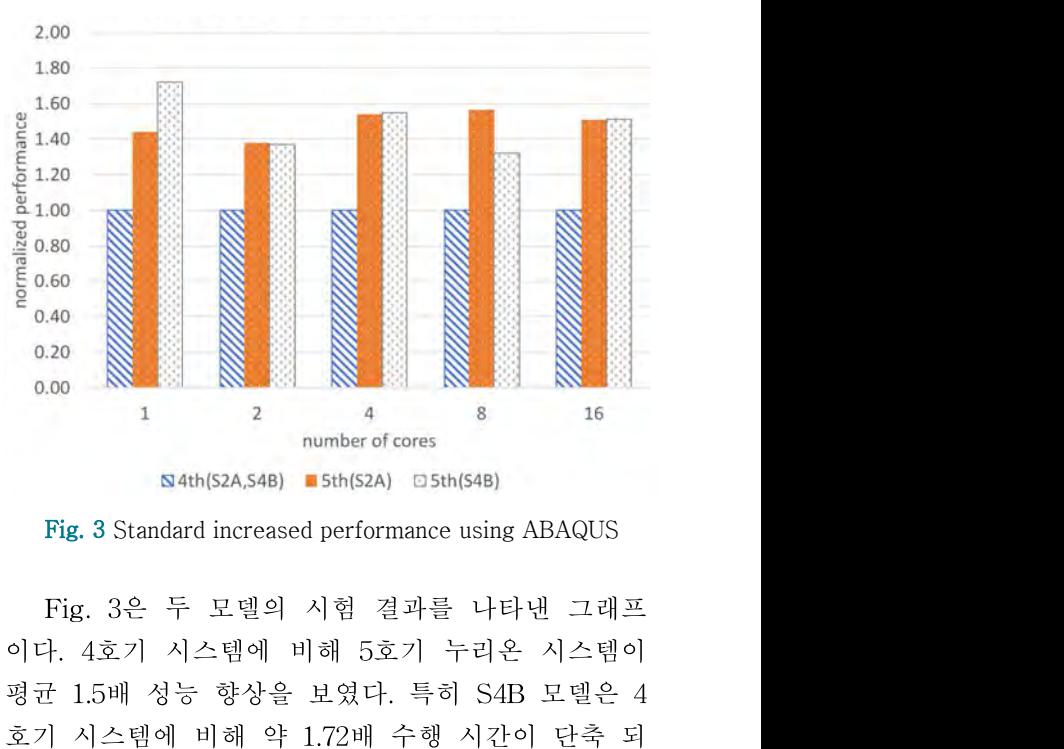

Fig. 3 Standard increased performance using ABAQUS

0.00<br>
1. 2 4 8<br>
54th(52A,54B) Isth(52A) 미5th(54B)<br>
Fig. 3 Standard increased performance using ABAQUS<br>
Fig. 3은 두 모델의 시험 결과를 나타낸 그래프<br>이다. 4호기 시스템에 비해 5호기 누리온 시스템이<br>평균 1.5배 성능 향상을 보였다. 특히 S4B 모델은 4<br>
호기 시스템에 비해 약 1.72배 수행 시간이 1 2 4 8 16<br>
number of cores<br>
S4th(S2A,S4B) ■5th(S2A) □5th(S4B)<br>
Fig. 3 Standard increased performance using ABAQUS<br>
Fig. 3은 두 모델의 시험 결과를 나타낸 그래프<br>이다. 4호기 시스템에 비해 5호기 누리온 시스템이<br>평균 1.5배 성능 향상을 보였다. 특히 S4B 모델은 4<br>호기 시스템에 비해 약 1 었다.

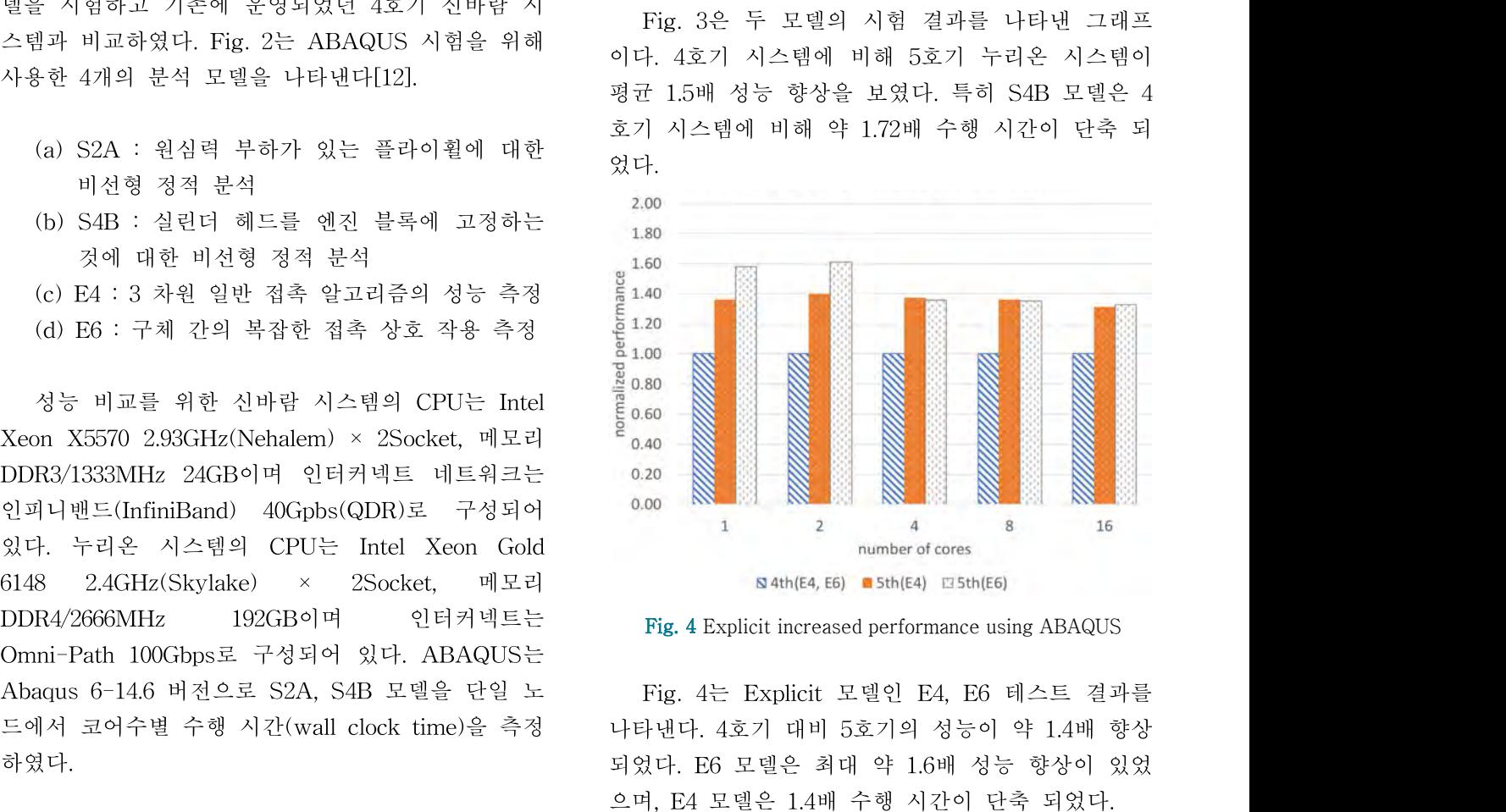

0.20<br>
1 2 4 summber of cores<br>
8 4th(E4, E6) a 5th(E4) E15th(E6)<br>
Fig. 4 Explicit increased performance using ABAQUS<br>
Fig. 4는 Explicit 모델인 E4, E6 테스트 결과를<br>나타낸다. 4호기 대비 5호기의 성능이 약 1.4배 향상<br>되었다. E6 모델은 최대 약 1.6배 성능 향상이 있었<br>으며, 1 2 4 8 16<br>
number of cores<br>
S 4th(E4, E6) ■ 5th(E4) E5th(E6)<br>
Fig. 4 Explicit increased performance using ABAQUS<br>
Fig. 4는 Explicit 모델인 E4, E6 테스트 결과를<br>나타낸다. 4호기 대비 5호기의 성능이 약 1.4배 향상<br>되었다. E6 모델은 최대 약 1.6배 성능 향상이 있었<br>으며, E4

2020 **온라인**<br>4. 결론<br>누리온 시스템은 대규모 계산 능력을<br>국가 연구개발(R&D)의 경쟁력 향상에 <sup>5</sup> <mark>2020 온라인 추계학술발표대회 논문집 제27권 제2호(2020.11)</mark><br>- <mark>2020 온라인 추계학술발표대회 논문집 제27권 제2호(2020.11)</mark><br>- 무리온 시스템은 대규모 계산 능력을 요구하는<br>- 연구개발(R&D)의 경쟁력 향상에 목적을 두고 structures with MSC<br>- 이에 기후 예측이나 신소재 개발 등 복잡한 structures and materials <mark>2020 온라인 추계학술발표대회 논문집 제27권 제2호(2020.11)</mark><br>- <mark>결론</mark> - 이스템은 대규모 계산 능력을 요구하는 [9] Freed, Brian D., and<br>국가 연구개발(R&D)의 경쟁력 향상에 목적을 두고 structures with MSC<br>있다. 이에 기후 예측이나 신소재 개발 등 복잡한 structures and materials<br>문제나 신약개발, 항공실험, 폭발실험 등 있다. 이에 기후 예측이나 신소재 개발 등 복잡한 2020 온라인 추계학술발표대회 논문집 제27권 제2호 (2020.11)<br>4. 결론 [9] Freed, Brian D., and<br>구리온 시스템은 대규모 계산 능력을 요구하는 element modeling of <br>국가 연구개발(R&D)의 경쟁력 향상에 목적을 두고 structures with MSC<br>있다. 이에 기후 예측이나 신소재 개발 등 복잡한 structures and materials<br>문 2020 <del>온라인 추계학술발표대회 논문집 제27권 제2호 (2020.11)</del><br>- [9] Freed, Brian D., and<br>- 구리온 시스템은 대규모 계산 능력을 요구하는<br>- 아이 기후 예측이나 신소재 개발 등 복잡한<br>- structures with MSC<br>있다. 이에 기후 예측이나 신소재 개발 등 복잡한<br>- structures and materials<br>- 문제나 신약개발, 항공실험, 폭발실 를 해결하는데 기여하고 있다. 본 논문에서는 대표 **4. 결론**<br>- 수리온 시스템은 대규모 계산 능력을 요구하는<br>- 아이스 - element modeling of<br>- 아이스 경쟁력 향상에 목적을 두고 structures with MSC<br>있다. 이에 기후 예측이나 신소재 개발 등 복잡한 structures and materials<br>- 문제나 신약개발, 항공실험, 폭발실험 등 실험적으로 and integrated systems, Vc<br>- 해결하 4. 결론<br>- "구리온 시스템은 대규모 계산 능력을 요구하는<br>- "국가 연구개발(R&D)의 경쟁력 향상에 목적을 두고 structures with MSC<br>있다. 이에 기후 예측이나 신소재 개발 등 복잡한 structures and materials<br>문제나 신약개발, 항공실험, 폭발실험 등 실험적으로 and integrated systems, Vc<br>해결하기에 위험이 있고 비용이 많이 소요되는 문 - 구리온 시스템은 대규모 계산 증력을 요구하는<br>국가 연구개발(R&D)의 경쟁력 향상에 목적을 두고 structures with MSC<br>있다. 이에 기후 예측이나 신소재 개발 등 복잡한 structures and materials<br>문제나 신약개발, 항공실험, 폭발실험 등 실험적으로 and integrated systems, Vc<br>해결하기에 위험이 있고 비용이 많이 소요되는 문제 [10] Bu 국가 연구개말(K&D)의 경생력 양상에 폭적을 구고 structures with MSC<br>있다. 이에 기후 예측이나 신소재 개발 등 복잡한 structures and materials<br>문제나 신약개발, 항공실험, 폭발실험 등 실험적으로 and integrated systems, Vc<br>해결하기에 위험이 있고 비용이 많이 소요되는 문제 [10] Butler, Thomas G.,<br>를 해결하는데 기여하 있다. 이에 기우 예슥이나 신소재 개발 능 복잡한<br>문제나 신약개발, 항공실험, 폭발실험 등 실험적으로<br>해결하기에 위험이 있고 비용이 많이 소요되는 문제 [10] Butler, Thomas G.,<br>를 해결하는데 기여하고 있다. 본 논문에서는 대표 NASTRAN: A summary<br>적으로 전산구조공학 연구에 사용되는 ABAQUS 및 capabilities of the NAS<br>NASTRAN을 눈제나 신약개말, 항공실험, 촉말실험 등 실험<br>해결하기에 위험이 있고 비용이 많이 소요되는<br>를 해결하는데 기여하고 있다. 본 논문에서는<br>적으로 전산구조공학 연구에 사용되는 ABAQ<br>NASTRAN을 국가 슈퍼컴퓨터 5호기 누리<br>활용하는 방법에 대하여 소개하였으며 전산구<br>연구에 이용되는 분석 모델을 4호기 신바람<br>과 누리온 시스템에서 ABAQUS를 이용하여<br>추정하고 비교하였다.<br>추정하고 비교하였다 섹으로 선산구소공악 연구에 사용되는 ABAQUS 및<br>NASTRAN을 국가 슈퍼컴퓨터 5호기 누리온에서 compu<br>활용하는 방법에 대하여 소개하였으며 전산구조공학 Techni<br>연구에 이용되는 분석 모델을 4호기 신바람 시스템 and S<sub>I</sub><br>과 누리온 시스템에서 ABAQUS를 이용하여 성능을 [11]<br>측정하고 비교하였다. MSC/<br>turbine **Acknowledgement** MSC .<br>본 연구 NASTRAN을 국가 슈퍼켬퓨터 5호기 두리온에서<br>활용하는 방법에 대하여 소개하였으며 전산구조공학<br>연구에 이용되는 분석 모델을 4호기 신바람 시스템<br>과 누리온 시스템에서 ABAQUS를 이용하여 성능을<br>추정하고 비교하였다.<br>**Acknowledgement**<br>본 연구는 2020년도 한국과학기술정보연구원(KISTI)<br>주요사업 과제로 수행한 것입니다.<br>**참고문헌** 

### Acknowledgement

## 참고문헌

과 구리온 시스템에서 ABAQUS를 이용하여 성증을 - [11] Brown, Je<br>- MSC/NASTRAN & iurbine engine blade<br>- MSC Aerospace Users<br>- 선구는 2020년도 한국과학기술정보연구원(KISTI) - [12] Abaqus<br>- 주요사업 과제로 수행한 것입니다. - Online(https://www.3d<br>- software/simulia-sys<br>- 今정하고 비교하였다.<br>
Acknowledgement<br>
Acknowledgement<br>
본 연구는 2020년도 한국과학기술정보연구원(KISTI) [12] Abaqus<br>
주요사업 과제로 수행한 것입니다. Online(https://www.3ds.c<br>
- software/simulia-systen<br> **참고문헌** performance-data/)<br>
[1] Khennane, Amar. Introduct **Acknowledgement**<br>본 연구는 2020년도 한국과학기술정보연구<br>주요사업 과제로 수행한 것입니다.<br>**참고문헌**<br>[1] Khennane, Amar. Introduction to finite<br>analysis using MATLAB® and abaqu<br>Press, 2013.<br>[2] 권진회, 구교남, 문창오, 우경식,<br>NASTRAN으로 배우는 전산구조해석, 경문 KRIOWIE MSC Aerospace Users<br>본 연구는 2020년도 한국과학기술정보연구원(KISTI) [12] Abaqus<br>주요사업 과제로 수행한 것입니다. Online(https://www.3d<br>-software/simulia-syst<br>**참고문헌** performance-data/)<br>[1] Khennane, Amar. Introduction to finite element<br>analysis

NASTRAN으로 배우는 전산구조해석, 경문사, 2018 주묘사업 과제도 주행한 것입니다.<br> **참고문헌**<br>
(1] Khennane, Amar. Introduction to finite element<br>
analysis using MATLAB® and abaqus. CRC<br>
Press, 2013.<br>
(2) 권진회, 구교남, 문창오, 우경식, 정성남,<br>
NASTRAN으로 배우는 전산구조해석, 경문사, 2018<br>
(3) Ryan Lee, 엔지니어를 위한 L 5 oftware,<br>Il Khennane, Amar. Introduction to finite element<br>analysis using MATLAB® and abaqus. CRC<br>Press, 2013.<br><br>[2] 권진회, 구교남, 문창오, 우경식, 정성남,<br>NASTRAN으로 배우는 전산구조해석, 경문사, 2018<br>[3] Ryan Lee, 엔지니어를 위한 LS-DYNA 실습예<br>제를 포함한 실용지침 **참고문헌**<br>Il Khennane, Amar. Introduction to finite element<br>analysis using MATLAB® and abaqus. CRC<br>Press, 2013.<br>[2] 권진희, 구교남, 문창오, 우경식, 정성남,<br>NASTRAN으로 배우는 전산구조해석,경문사, 2018<br>[3] Ryan Lee, 엔지니어를 위한 LS-DYNA 실습예<br>제를 포함한 실용지침서, e퍼

11] Khennane, Amar. Introduction to finite element<br>analysis using MATLAB® and abaqus. CRC<br>Press, 2013.<br>[2] 권진희, 구교남, 문창오, 우경식, 정성남,<br>NASTRAN으로 배우는 전산구조해석, 경문사, 2018<br>[3] Ryan Lee, 엔지니어를 위한 LS-DYNA 실습예<br>제를 포함한 실용지침서, e퍼플, 201 analysis using MATLAB® and abaqus. CRC<br>Press, 2013.<br>[2] 권진희, 구교남, 문창오, 우경식, 정성남,<br>NASTRAN으로 배우는 전산구조해석, 경문사, 2018<br>[3] Ryan Lee, 엔지니어를 위한 LS-DYNA 실습예<br>제를 포함한 실용지침서, e퍼플, 2018<br>[4] Chaudhari, S. V., and M. A. Chakrabarti<br>Model Press, 2013.<br>[2] \_ 권진희, \_ 구교남, \_ 문창오, \_ 우경식, \_ 정성남,<br>NASTRAN으로 배우는 전산구조해석, 경문사, 2018<br>[3] Ryan Lee, 엔지니어를 위한 LS-DYNA 실습예<br>제를 포함한 실용지침서, e퍼플, 2018<br>[4] Chaudhari, S. V., and M. A. Chakrabarti<br>Modeling of concrete for nonlinear 12] 전신의, 구교남, 문창오, 구경식, 정정남,<br>NASTRAN으로 배우는 전산구조해석, 경문사, 2018<br>[3] Ryan Lee, 엔지니어를 위한 LS-DYNA 실습예<br>제를 포함한 실용지침서, e퍼플, 2018<br>[4] Chaudhari, S. V., and M. A. Chakrabarti<br>Modeling of concrete for nonlinear analysis using<br>finite NASTRAN으로 배우는 천산구조해석, 경문사, 2018<br>[3] Ryan Lee, 엔지니어를 위한 LS-DYNA 실습예<br>제를 포함한 실용지침서, e퍼플, 2018<br>[4] Chaudhari, S. V., and M. A. Chakrabarti<br>Modeling of concrete for nonlinear analysis using<br>finite element code ABAQUS, Internat [3] Ryan Lee, 엔지니어들 위한 LS-DYNA 실습예<br>제를 포함한 실용지침서, e퍼플, 2018<br>[4] Chaudhari, S. V., and M. A. Chakrabarti<br>Modeling of concrete for nonlinear analysis using<br>finite element code ABAQUS, International Journal<br>of Computer Applic 제을 포함한 질통시점서, e퍼를, 2018<br>[4] Chaudhari, S. V., and M. A. Chakrabarti<br>Modeling of concrete for nonlinear analysis using<br>finite element code ABAQUS, International Journal<br>of Computer Applications 44.7, 2012, pp.14-18.<br>[5] Ry

141 Chaudharı, S. V., and M. A. Chakrabartı<br>Modeling of concrete for nonlinear analysis using<br>finite element code ABAQUS, International Journal<br>of Computer Applications 44.7, 2012, pp.14-18.<br>[5] Ryan Lee 엔지니어를 위한 ABAQUS 실 Modeling of concrete for nonlinear analysis using<br>finite element code ABAQUS, International Journal<br>of Computer Applications 44.7, 2012, pp.14-18.<br>[5] Ryan Lee 엔지니어를 위한 ABAQUS 실습예제<br>를 포함한 실용지침서, e퍼플, 2018<br>[6] M. Nz M. Naze timite element code ABAQUS, International Journal<br>of Computer Applications 44.7, 2012, pp.14-18.<br>[5] Ryan Lee 엔지니어를 위한 ABAQUS 실습예제<br>를 포함한 실용지침서, e퍼플, 2018<br>[6] M. Nz M. Nazem, I. Rahimani, and M.<br>rezaee-Pajand, "Nonlinear F of Computer Applications 44.7, 2012, pp.14-18.<br>[5] Ryan Lee 엔지니어를 위한 ABAQUS 실습예제<br>를 포함한 실용지침서, e퍼플, 2018<br>[6] M. Nz M. Nazem, I. Rahimani, and M.<br>rezaee-Pajand, "Nonlinear FE Analysis of<br>Reinforced Concrete Structures Using 15] Kyan Lee 엔지니어를 위한 ABAQUS 실습예제<br>를 포함한 실용지침서, e퍼플, 2018<br>[6] M. Nz M. Nazem, I. Rahimani, and M.<br>rezaee-Pajand, "Nonlinear FE Analysis of<br>Reinforced Concrete Structures Using a<br>Tresca-Type yield Surface," Scientica Iranic 들 포함한 실풍지점서, e퍼플, 2018<br>
[6] M. Nz M. Nazem, I. Rahimani, and M.<br>
rezaee-Pajand, "Nonlinear FE Analysis of<br>
Reinforced Concrete Structures Using a<br>
Tresca-Type yield Surface," Scientica Iranica No.<br>
6, Vol. 16, 2009, pp. 5 [6] M. Nz M. Nazem, I. Kahımanı, and M.<br>rezaee-Pajand, "Nonlinear FE Analysis of<br>Reinforced Concrete Structures Using a<br>Tresca-Type yield Surface," Scientica Iranica No.<br>6, Vol. 16, 2009, pp. 512-519.<br>[7] Sun, Eric Qiuli,

MSC/Nastran," Second MSC Worldwide Reinforced Concrete Structures Using a<br>Tresca-Type yield Surface," Scientica Iranica No.<br>6, Vol. 16, 2009, pp. 512-519.<br>[7] Sun, Eric Qiuli, "Shear locking and<br>hourglassing in MSC Nastran, ABAQUS, and<br>ANSYS," Msc software 2000

<u>AT 제27권 제2호 (2020, 11)</u><br>[9] Freed, Brian D., and Vit Babuska, "Finite<br>element modeling of composite piezoelectric<br>structures with MSC/NASTRAN," Smart <u>제27권제2호 (2020, 11)</u><br>[9] Freed, Brian D., and Vit Babuska, "Finite<br>element modeling of composite piezoelectric<br>structures with MSC/NASTRAN," Smart<br>structures and materials 1997: smart structures structures with MSC/NASTRAN," Smart Structures (2020, 11)<br>Structures and D., and Vit Babuska, "Finite<br>element modeling of composite piezoelectric<br>structures with MSC/NASTRAN," Smart<br>structures and materials 1997: smart structures<br>and integrated systems, Vol. AM2772 M22 (2020, 11)<br>
[9] Freed, Brian D., and Vit Babuska, "Finite<br>
element modeling of composite piezoelectric<br>
structures with MSC/NASTRAN," Smart<br>
structures and materials 1997: smart structures<br>
and integrated system Exampleria Material (2020, 11)<br>
[9] Freed, Brian D., and Vit Babuska, "Finite<br>
element modeling of composite piezoelectric<br>
structures with MSC/NASTRAN," Smart<br>
structures and materials 1997: smart structures<br>
and integrat EVALUATE of the MSC/NASTRAN, "Finite<br>element modeling of composite piezoelectric<br>structures with MSC/NASTRAN," Smart<br>structures and materials 1997: smart structures<br>and integrated systems, Vol. 3041, 1997<br>[10] Butler, Thom

[9] Freed, Brian D., and Vit Babuska, "Finite<br>element modeling of composite piezoelectric<br>structures with MSC/NASTRAN," Smart<br>structures and materials 1997: smart structures<br>and integrated systems, Vol. 3041, 1997<br>[10] But [9] Freed, Brian D., and Vit Babuska, "Finite<br>element modeling of composite piezoelectric<br>structures with MSC/NASTRAN," Smart<br>structures and materials 1997: smart structures<br>and integrated systems, Vol. 3041, 1997<br>[10] But element modeling of composite piezoelectric<br>structures with MSC/NASTRAN," Smart<br>structures and materials 1997: smart structures<br>and integrated systems, Vol. 3041, 1997<br>[10] Butler, Thomas G., and Douglas Michel.<br>NASTRAN: A structures with MSC/NASTRAN, Smart<br>structures and materials 1997: smart structures<br>and integrated systems, Vol. 3041, 1997<br>[10] Butler, Thomas G., and Douglas Michel.<br>NASTRAN: A summary of the functions and<br>capabilities of structures and materials 1997: smart structures<br>and integrated systems, Vol. 3041, 1997<br>[10] Butler, Thomas G., and Douglas Michel.<br>NASTRAN: A summary of the functions and<br>capabilities of the NASA structural analysis<br>compu and integrated systems, Vol. 3041, 1997<br>
[10] Butler, Thomas G., and Douglas Michel.<br>
NASTRAN: A summary of the functions and<br>
capabilities of the NASA structural analysis<br>
computer system. Vol. 260. Scientific and<br>
Techni [10] Butler, Thomas G., and Douglas Michel.<br>
NASTRAN: A summary of the functions and<br>
capabilities of the NASA structural analysis<br>
computer system. Vol. 260. Scientific and<br>
Technical Information Office, National Aeronaut NASTRAN: A summary of the functions and<br>capabilities of the NASA structural analysis<br>computer system. Vol. 260. Scientific and<br>Technical Information Office, National Aeronautics<br>and Space Administration, 1971.<br>[11] Brown,

capabilities of the NASA structural analysis<br>computer system. Vol. 260. Scientific and<br>Technical Information Office, National Aeronautics<br>and Space Administration, 1971.<br>[11] Brown, Jeff. "Characterization of<br>MSC/NASTRAN &

Online(https://www.3ds.com/support/hardware-and -software/simulia-system-information/abaqus-614/ performance-data/)